参考資料

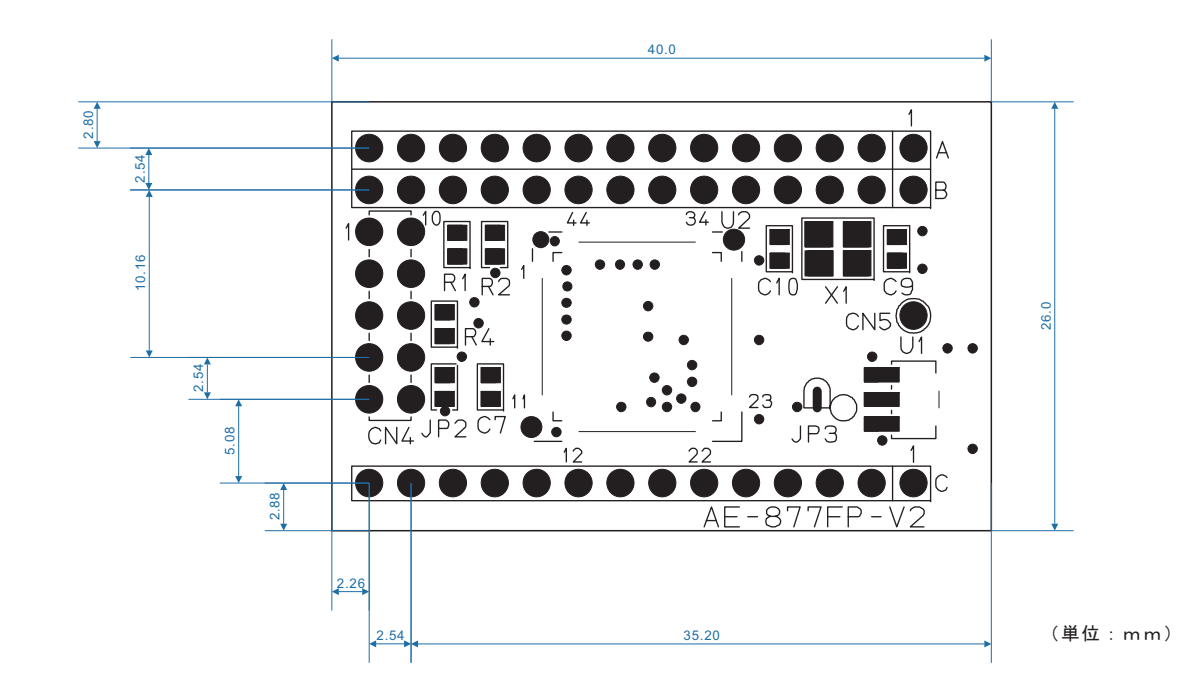

ガーバファイル上での測定値です。 データとしてしております。 最終確認は、実物でお願いいたします。